#### CHAPTER IV

#### SIMULATION RESULTS

The applications of the present program, which has been developed in the previous chapter, are shown in this chapter. To test the robustness of the present program, the existing steady state program, PRO II, is selected to calculate an initial steady state conditions to compare with the dynamic simulation program. After the acceptance of the present program, the application to a dynamic compartmental models by changing feed conditions, i.e.,  $\pm 15\%$  step changs, has been considered by comparing with the existing steady state program and the full-order model.

#### 4.1 Examples of Application

The following two examples were selected to test the present program by comparing the results with the existing steady state program, PRO II. The first example problem taken from the design case of debutanizer of Bangchak Petroleum Industry Company Limited, was the full-order model with 6 components and 25 plate's column. The second example, the same as first example but using a compartmental technique, was five-compartmental model.

The instructions that follow illustrate how the program was run and what the outputs were obtained after a run. Three steps described in the previous chapter have been performed in each example. To distinguish the program statements from the user's responses, user-typed characters are underlined throughout these examples.

Example 1 : Dynamic distillation

Given: Table 4.1 shows the given data

Table 4.1 Data for Example 1.

| Characteristic of Column                                                                                  |                                                                                                    |                                                                                                    |                                                                                                    |                               | Operating Condition                                                 |                           |                                                           |          |  |
|----------------------------------------------------------------------------------------------------|----------------------------------------------------------------------------------------------------|----------------------------------------------------------------------------------------------------|----------------------------------------------------------------------------------------------------|-------------------------------|---------------------------------------------------------------------|---------------------------|-----------------------------------------------------------|----------|--|
| Number of<br>Weir heigh<br>Weir heigh<br>Column di<br>Column di<br>Weir lengt<br>Weir lengt<br>Volumetric | nt in stripping<br>that in rectifyin<br>ameter in str<br>ameter in rec<br>that in stripping<br>that in rectifying<br>that in stripping<br>that in stripping<br>that in stripping<br>that in stripping | (NT) pping section g section, inch g section, inch ipping section, i tifying section, g section, inch g section, inch olumn base, ft <sup>3</sup> eflux drum, ft <sup>3</sup> | (NF) = (WHS) = 1 (WHR) = 1 (WHR) = 1 (WHR) = 1 (WLS) = 1 (WLS) = 1 (WLR) = 1 (WLR) = 1 | 72.0<br>51.1<br>51.1<br>130.0 | Pressure in bo<br>Reboiler heat-<br>Reflux rate, ll<br>Vapour produ | -duty, Btu/hr (0          | psia (PD) = 1<br>QR) = 5,873<br>(R) = 1,000<br>DV) = 0.00 | 5,000    |  |
|                                                                                                    |                                                                                                    |                                                                                                    |                                                                                                    | Feed Dat                      | a                                                                   |                           |                                                           |          |  |
| Phase                                                                                                    | Temp.                                                                                                    | Feed<br>Flowrate<br>(lbmole/hr)                                                                                                    | Propane X <sub>1</sub>                                                                                                    | Isobutane X <sub>2</sub>      | N-Butane<br>X <sub>3</sub>                                          | Isopentane X <sub>4</sub> | N-Pentane<br>X <sub>5</sub>                               | N-Hexane |  |
| Liquid                                                                                                    | 233.60                                                                                                    | 1263.11                                                                                                    | .38730E-1                                                                                                    | .37720E-1<br>.75961E-1        | .16720<br>.27746                                                    | .20764                    | .22923                                                    | .31947   |  |

Source: Bangchak Petroluem Industry Company Limited.

Original result: Table 4.2 shows the original result calculated by the existing steady state program, PRO II.

Table 4.2 Original results for Example 1.

| Tray       | Temp.  | Liquid<br>Flowrate<br>(lbmole/hr) | Propane X <sub>1</sub> | Isobutane X <sub>2</sub> | N-Butane<br>X <sub>3</sub> | Isopentane X <sub>4</sub> | N-Pentane<br>X <sub>5</sub> | N-Hexand<br>X <sub>6</sub> |
|------------|--------|-----------------------------------|------------------------|--------------------------|----------------------------|---------------------------|-----------------------------|----------------------------|
| Bottoms    | 290.66 | 0.00                              | .30702E-5              | .24437E-3                | .47600E-2                  | .13585                    | .22011                      | .63904                     |
| 1          | 277.52 | 2364.00                           | .11084E-4              | .58146E-3                | .98300E-2                  | .19153                    | .28323                      | .51482                     |
| 2          | 268.88 | 2387.70                           | .35139E-4              | .11800E-2                | .17270E-1                  | .23231                    | .31737                      | .43184                     |
| 3          | 263.12 | 2403.50                           | .10474E-3              | .22100E-2                | .27630E-1                  | .25764                    | .32858                      | .38387                     |
| 4          | 258.80 | 2407.02                           | .30147E-3              | .39100E-2                | .41700E-1                  | .27040                    | .32563                      | .35806                     |
| 5          | 254.66 | 2400.12                           | .84631E-3              | .66600E-2                | .60310E-1                  | .27347                    | .31461                      | .34411                     |
| 6          | 249.98 | 2383.72                           | .23200E-2              | .11000E-1                | .83960E-1                  | .26832                    | .29861                      | .33578                     |
| 7          | 244.04 | 2357.61                           | .61900E-2              | .17510E-1                | .11214                     | .25552                    | .27885                      | .32978                     |
| 8          | 235.58 | 2318.68                           | .15910E-1              | .26590E-1                | .14209                     | .23520                    | .25568                      | .32452                     |
| 9          | 223.52 | 2261.31                           | .38730E-1              | .37720E-1                | .16720                     | .20764                    | .22923                      | .31947                     |
| 10         | 211.28 | 918.85                            | .41350E-1              | .41970E-1                | .19099                     | .28603                    | .27468                      | .16498                     |
| 11         | 204.08 | 976.06                            | .43060E-1              | .44880E-1                | .20845                     | .34472                    | .28590                      | .72990E-                   |
| 12         | 200.12 | 1011.21                           | .44110E-1              | .46840E-1                | .22198                     | .38375                    | .27382                      | .29500E-                   |
| 13         | 197.42 | 1029.37                           | .44890E-1              | .48520E-1                | .23563                     | .40906                    | .25055                      | .11340E-                   |
| 14         | 195.08 | 1038.91                           | .45670E-1              | .50440E-1                | .25291                     | .42411                    | .22265                      | .42200E-                   |
| 15         | 192.56 | 1045.16                           | .46620E-1              | .52980E-1                | .27698                     | .42909                    | .19280                      | .15200E-                   |
| 16         | 189.32 | 1051.09                           | .47870E-1              | .56520E-1                | .31088                     | .42210                    | .16209                      | .53214E-                   |
| 17         | 185.18 | 1058.58                           | .49490E-1              | .61440E-1                | .35719                     | .40050                    | .13121                      | .17765E-                   |
| 18         | 180.14 | 1069.19                           | .51510E-1              | .68040E-1                | .41671                     | .36255                    | .10112                      | .56000E-                   |
| 19         | 174.56 | 1084.07                           | .53920E-1              | .76500E-1                | .48680                     | .30943                    | .73330E-1                   | .16444E-                   |
| 20         | 168.98 | 1103.20                           | .56720E-1              | .86780E-1                | .56034                     | .24661                    | .49550E-1                   | .44520E-                   |
| 21         | 163.76 | 1124.78                           | .60210E-1              | .98770E-1                | .62729                     | .18266                    | .31070E-1                   | .11078E-                   |
| 22         | 159.08 | 1145.69                           | .65750E-1              | .11254                   | .67784                     | .12578                    | .18100E-1                   | .25452E-6                  |
| 23         | 154.40 | 1162.67                           | .77530E-1              | .12824                   | .70388                     | .80540E-1                 | .98100E-2                   | .54373E-                   |
| 24         | 148.46 | 1173.29                           | .10685                 | .14526                   | .69558                     | .47410E-1                 | .48900E-2                   | .10765E-                   |
| 25         | 137.84 | 1170.40                           | .18133                 | .15923                   | .63291                     | .24400E-1                 | .21300E-2                   | .18784E-                   |
| Distillate | 122.00 | 1000.00                           | .35394                 | .15614                   | .48014                     | .91300E-2                 | .65312E-3                   | .21086E-                   |

Source: Running data by existing steady state program, PRO II.

# Program Execution:

Step 1 : Start-up procedure

Load the working program by typing the working file name.

#### A> DYNAMICS

Step 2: Input data

Select the number from main menu to input data step by step. Input data to displayed questions. See underlined characters.

#### \*\*\*\* MAIN MENU \*\*\*\*

- 0) Exit to Dos
- 1) Components Database
- 2) Characteristic of Column
- 3) Operating Conditions
- 4) Feed Data
- 5) Initial Conditions
- 6) Edit Input Data
- 7) Save Input data
- 8) Run
- 9) Reporting & Reviewing the results

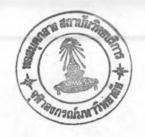

#### \*\*\* Component Selection \*\*\*

# The name must be typed in CAPITAL LETTER

Total number of component (NC) =  $\underline{6}$ 

Component Name no. 1 = PROPANE

Component Name no. 2 = ISOBUTANE

Component Name no. 3 = N-BUTANE

Component Name no. 4 = ISOPENTANE

Component Name no. 5 = N-PENTANE

Component Name no. 6 = N-HEXANE

Press ENTER to continue ....

#### \*\*\*\* MAIN MENU \*\*\*\*

- 0) Exit to Dos
- 1) Components Database
- 2) Characteristic of Column
- 3) Operating Conditions
- 4) Feed Data
- 5) Initial Conditions
- 6) Edit Input Data
- 7) Save Input data
- 8) Run
- 9) Reporting & Reviewing the results

#### \*\*\*\* Characteristic of Column \*\*\*\*

Total number of plates (NT) = 25

Number of trays in stripping section (NF) = 9

Weir height in stripping section (WHS) = 3.44

Weir height in rectifying section (WHR) = 3.44

Column diameter in stripping section (DS) = 72.0

Column diameter in rectifying section (DR) = 72.0

Weir length in stripping section (WLS) = 51.1

Weir length in rectifying section (WLR) = 51.1

Volumetric holdup in column base (MVB) = 130.0

Volumetric holdup in reflux drum (MVD) = 98.0

Do you need to input a Characteristic of compartment? (Y/N): NPress ENTER to continue ....

#### \*\*\*\* MAIN MENU \*\*\*\*

- 0) Exit to Dos
- 1) Components Database
- 2) Characteristic of Column
- 3) Operating Conditions
- 4) Feed Data
- 5) Initial Conditions
- 6) Edit Input Data
- 7) Save Input data
- 8) Run
- 9) Reporting & Reviewing the results

# \*\*\*\* Operating Conditions \*\*\*\*

Pressure in top of column PD, (psia) = 126.57

Pressure in bottom of column PB, (psia) =  $\underline{133.04}$ 

Reboiler heat-duty QR,  $(x 1,000 \text{ Btu/hr}) = \underline{4980.0}$ 

Reflux rate R, (moles/hr) = 1000.0

Vapor product from reflux drum DV, (moles/hr) = 0.0

Murphree vapor-phase tray efficiency EFF = 0.9

Press ENTER to continue ....

#### \*\*\*\* MAIN MENU \*\*\*\*

- 0) Exit to Dos
- 1) Components Database
- 2) Characteristic of Column
- 3) Operating Conditions
- 4) Feed Data
- 5) Initial Conditions
- 6) Edit Input Data
- 7) Save Input data
- 8) Run
- 9) Reporting & Reviewing the results

#### \*\*\*\* Feed Data \*\*\*\*

Liquid Feed flow rate (moles/hr) =  $\underline{1263.11}$ 

Liquid Feed temperature (F) = 233.60

Composition (mole fraction):

**PROPANE** = 0.038730

ISOBUTANE = 0.037720

N-BUTANE = 0.16720

ISOPENTANE = 0.20764

N-PENTANE = 0.22923

N-HEXANE = 0.31947

# \*\*\*\* Feed Data \*\*\*\*

Vapor Feed flow rate (moles/hr) = 1.9

Vapor Feed temperature (F) = 233.60

Composition (mole fraction):

PROPANE = 0.135310

ISOBUTANE = 0.075961

N-BUTANE = 0.277460

ISOPENTANE = 0.194620

N-PENTANE = 0.187760

N-HEXANE = 0.128890

Press ENTER to continue ....

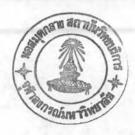

#### \*\*\*\* MAIN MENU \*\*\*\*

- 0) Exit to Dos
- 1) Components Database
- 2) Characteristic of Column
- 3) Operating Conditions
- 4) Feed Data
- 5) Initial Conditions
- 6) Edit Input Data
- 7) Save Input data
- 8) Run
- 9) Reporting & Reviewing the results

Please ENTER your selection: 5

\*\*\*\* Initial Conditions \*\*\*\*

Temperature in column base TB, (F) = 290.66

Composition in column base:

PROPANE = 0.30702E-5

ISOBUTANE = 0.24437E-3

N-BUTANE = 0.47600E-2

ISOPENTANE = 0.13585

N-PENTANE = 0.22011

Temperature in tray no. 1 (F) = 277.52

Liquid flow rate in tray no. 1 (moles/hr) =  $\underline{2364.0}$ 

Composition in tray no. 1:

PROPANE = 0.11084E-4

ISOBUTANE = 0.58146E-3

N-BUTANE = 0.98300E-2

ISOPENTANE = 0.19153

N-PENTANE = 0.28323

N-HEXANE = 0.51482

# \*\*\*\* Initial Conditions \*\*\*\*

Temperature in tray no. 2 (F) = 268.88

Liquid flow rate in tray no. 2 (moles/hr) = 2387.7

Composition in tray no. 2:

PROPANE = 0.35139E-4

ISOBUTANE = 0.11800E-2

N-BUTANE = 0.17270E-1

ISOPENTANE = 0.23231

N-PENTANE = 0.31737

Temperature in tray no. 3 (F) = 263.12

Liquid flow rate in tray no. 3 (moles/hr) =  $\underline{2403.5}$ 

Composition in tray no. 3:

PROPANE = 0.10474E-3

ISOBUTANE = 0.22100E-2

N-BUTANE = 0.27630E-1

ISOPENTANE = 0.25764

N-PENTANE = 0.32858

N-HEXANE = 0.38387

# \*\*\*\* Initial Conditions \*\*\*\*

Temperature in tray no. 4 (F) = 258.80

Liquid flow rate in tray no. 4 (moles/hr) = 2407.02

Composition in tray no. 4:

PROPANE = 0.30147E-3

ISOBUTANE = 0.39100E-2

N-BUTANE = 0.41700E-1

ISOPENTANE = 0.27040

N-PENTANE = 0.32563

Temperature in tray no. 5 (F) = 254.66

Liquid flow rate in tray no. 5 (moles/hr) = 2400.12

Composition in tray no. 5:

PROPANE = 0.84631E-3

ISOBUTANE = 0.66600E-2

N-BUTANE = 0.60310E-1

ISOPENTANE = 0.27347

N-PENTANE = 0.31461

N-HEXANE = 0.34411

# \*\*\*\* Initial Conditions \*\*\*\*

Temperature in tray no. 6 (F) = 249.98

Liquid flow rate in tray no. 6 (moles/hr) = 2383.72

Composition in tray no. 6:

PROPANE = 0.23200E-2

ISOBUTANE = 0.11000E-1

N-BUTANE = 0.83960E-1

ISOPENTANE = 0.26832

N-PENTANE = 0.29861

Temperature in tray no. 7 (F) = 244.04

Liquid flow rate in tray no. 7 (moles/hr) = 2357.61

Composition in tray no. 7:

PROPANE = 0.61900E-2

ISOBUTANE = 0.17510E-1

N-BUTANE = 0.11214

ISOPENTANE = 0.25552

N-PENTANE = 0.27885

N-HEXANE = 0.32978

#### \*\*\*\* Initial Conditions \*\*\*\*

Temperature in tray no. 8 (F) = 235.58

Liquid flow rate in tray no. 8 (moles/hr) = 2318.68

Composition in tray no. 8:

PROPANE = 0.15910E-1

ISOBUTANE = 0.26590E-1

N-BUTANE = 0.14209

ISOPENTANE = 0.23520

N-PENTANE = 0.25568

Temperature in tray no. 9 (F) = 223.52

Liquid flow rate in tray no. 9 (moles/hr) = 2261.31

Composition in tray no. 9:

PROPANE = 0.38730E-1

ISOBUTANE = 0.37720E-1

N-BUTANE = 0.16720

ISOPENTANE = 0.20764

N-PENTANE = 0.22923

N-HEXANE = 0.31947

# \*\*\*\* Initial Conditions \*\*\*\*

Temperature in tray no. 10 (F) = 211.28

Liquid flow rate in tray no. 10 (moles/hr) = 918.85

Composition in tray no. 10:

PROPANE = 0.41350E-1

ISOBUTANE = 0.41970E-1

N-BUTANE = 0.19099

 $ISOPENTANE = \underline{0.28603}$ 

N-PENTANE = 0.27468

Temperature in tray no. 11 (F) = 204.08

Liquid flow rate in tray no. 11 (moles/hr) = 976.06

Composition in tray no. 11:

PROPANE = 0.43060E-1

ISOBUTANE = 0.44880E-1

N-BUTANE = 0.20845

ISOPENTANE = 0.34472

N-PENTANE = 0.28590

N-HEXANE = 0.72990E-1

#### \*\*\*\* Initial Conditions \*\*\*\*

Temperature in tray no. 12 (F) = 200.12

Liquid flow rate in tray no. 12 (moles/hr) = 1011.21

Composition in tray no. 12:

PROPANE = 0.44110E-1

ISOBUTANE = 0.46840E-1

N-BUTANE = 0.22198

ISOPENTANE = 0.38375

N-PENTANE = 0.27382

N-HEXANE = 0.29500E-1

Temperature in tray no. 13 (F) =  $\underline{197.42}$ 

Liquid flow rate in tray no. 13 (moles/hr) = 1029.37

Composition in tray no. 13:

PROPANE = 0.44890E-1

ISOBUTANE = 0.48520E-1

N-BUTANE = 0.23563

ISOPENTANE = 0.40906

N-PENTANE = 0.25055

N-HEXANE = 0.11340E-1

#### \*\*\*\* Initial Conditions \*\*\*\*

Temperature in tray no. 14 (F) = 195.08

Liquid flow rate in tray no. 14 (moles/hr) = 1038.91

Composition in tray no. 14:

PROPANE = 0.45670E-1

ISOBUTANE = 0.50440E-1

N-BUTANE = 0.25291

ISOPENTANE = 0.42411

N-PENTANE = 0.22265

N-HEXANE = 0.42200E-2

Temperature in tray no. 15 (F) = 192.56

Liquid flow rate in tray no. 15 (moles/hr) =  $\underline{1045.16}$ 

Composition in tray no. 15:

PROPANE = 0.46620E-1

ISOBUTANE = 0.52980E-1

N-BUTANE = 0.27698

ISOPENTANE = 0.42909

N-PENTANE = 0.19280

N-HEXANE = 0.15200E-2

### \*\*\*\* Initial Conditions \*\*\*\*

Temperature in tray no. 16 (F) = 189.32

Liquid flow rate in tray no. 16 (moles/hr) = 1051.09

Composition in tray no. 16:

PROPANE = 0.47870E-1

 $ISOBUTANE = \underline{0.56520E-1}$ 

N-BUTANE = 0.31088

ISOPENTANE = 0.42210

N-PENTANE = 0.16209

N-HEXANE = 0.53214E-3

Temperature in tray no. 17 (F) = 185.18

Liquid flow rate in tray no. 17 (moles/hr) = 1058.58

Composition in tray no. 17:

**PROPANE** = 0.49490E-1

ISOBUTANE = 0.61440E-1

N-BUTANE = 0.35719

ISOPENTANE = 0.40050

N-PENTANE = 0.13121

N-HEXANE = 0.17765E-3

# \*\*\*\* Initial Conditions \*\*\*\*

Temperature in tray no. 18 (F) = 180.14

Liquid flow rate in tray no. 18 (moles/hr) =  $\underline{1069.19}$ 

Composition in tray no. 18:

**PROPANE** = 0.51510E-1

ISOBUTANE = 0.68040E-1

N-BUTANE = 0.41671

ISOPENTANE = 0.36255

N-PENTANE = 0.10112

N-HEXANE = 0.56000E-4

Temperature in tray no. 19 (F) = 174.56

Liquid flow rate in tray no. 19 (moles/hr) = 1084.07

Composition in tray no. 19:

PROPANE = 0.53920E-1

ISOBUTANE = 0.76500E-1

N-BUTANE = 0.48680

ISOPENTANE = 0.30943

N-PENTANE = 0.73330E-1

N-HEXANE = 0.16444E-4

#### \*\*\*\* Initial Conditions \*\*\*\*

Temperature in tray no. 20 (F) = 168.98

Liquid flow rate in tray no. 20 (moles/hr) = 1103.20

Composition in tray no. 20:

PROPANE = 0.56720E-1

ISOBUTANE = 0.86780E-1

N-BUTANE = 0.56034

ISOPENTANE = 0.24661

N-PENTANE = 0.49550E-1

N-HEXANE = 0.44520E-5

Temperature in tray no. 21 (F) = 163.76

Liquid flow rate in tray no. 21 (moles/hr) = 1124.78

Composition in tray no. 21:

PROPANE = 0.60210E-1

ISOBUTANE = 0.98770E-1

N-BUTANE = 0.62729

ISOPENTANE = 0.18266

N-PENTANE = 0.31070E-1

N-HEXANE = 0.11078E-5

# \*\*\*\* Initial Conditions \*\*\*\*

Temperature in tray no. 22 (F) = 159.08

Liquid flow rate in tray no. 22 (moles/hr) = 1145.69

Composition in tray no. 22:

PROPANE = 0.65750E-1

ISOBUTANE = 0.11254

N-BUTANE = 0.67784

ISOPENTANE = 0.12578

N-PENTANE = 0.18100E-1

N-HEXANE = 0.25452E-6

Temperature in tray no. 23 (F) = 154.40

Liquid flow rate in tray no. 23 (moles/hr) = 2364.0

Composition in tray no. 23:

PROPANE = 0.77530E-1

ISOBUTANE = 0.12824

N-BUTANE = 0.70388

ISOPENTANE = 0.80540E-1

N-PENTANE = 0.98100E-2

N-HEXANE = 0.54373E-7

# \*\*\*\* Initial Conditions \*\*\*\*

Temperature in tray no. 24 (F) = 148.46

Liquid flow rate in tray no. 24 (moles/hr) = 1173.29

Composition in tray no. 24:

PROPANE = 0.10685

ISOBUTANE = 0.14526

N-BUTANE = 0.69558

ISOPENTANE = 0.47410E-1

N-PENTANE = 0.48900E-2

N-HEXANE = 0.10765E-7

Temperature in tray no. 25 (F) =  $\underline{137.84}$ 

Liquid flow rate in tray no. 25 (moles/hr) = 1170.40

Composition in tray no. 25 :

PROPANE = 0.18133

ISOBUTANE = 0.15923

N-BUTANE = 0.63291

ISOPENTANE = 0.24400E-1

N-PENTANE = 0.21300E-2

N-HEXANE = 0.18784E-8

# \*\*\*\* Initial Conditions \*\*\*\*

Temperature in reflux drum TD, (F) = 290.66

Composition in reflux drum:

PROPANE = 0.35394

ISOBUTANE = 0.15614

N-BUTANE = 0.48014

ISOPENTANE = 0.91300E-2

N-PENTANE = 0.65312E-3

N-HEXANE = 0.21086E-9

Press ENTER to continue ....

#### \*\*\*\* MAIN MENU \*\*\*\*

- 0) Exit to Dos
- 1) Components Database
- 2) Characteristic of Column
- 3) Operating Conditions
- 4) Feed Data
- 5) Initial Conditions
- 6) Edit Input Data
- 7) Save Input data
- 8) Run
- 9) Reporting & Reviewing the results

Please ENTER your selection: 8

# Step 3: Output of Results

After the run selection from main menu the results for each time appeared in the RESULT.DAT file and it can be printout by using an editor programming. The following are some of example results data for time 0.000 and time 0.019.

#### \*\*\*\* MAIN MENU \*\*\*\*

- 0) Exit to Dos
- 1) Components Database
- 2) Characteristic of Column
- 3) Operating Conditions
- 4) Feed Data
- 5) Initial Conditions
- 6) Edit Input Data
- 7) Save Input data
- 8) Run
- 9) Reporting & Reviewing the results

|       |        |                    |         |                    |         |         |         | 74                         |    |
|-------|--------|--------------------|---------|--------------------|---------|---------|---------|----------------------------|----|
|       |        |                    |         |                    |         |         |         |                            |    |
| TIME  | T      | X1                 | X2      | X3                 | X4      | X5      | X6      | L                          |    |
| .0000 | 745.15 | .000003            | .000244 | .004760            | .135850 | .220110 | .639040 | 639.140300                 |    |
| 1     | 734.09 | .000011            | .000581 | .009830            | .191530 | .283230 | .514820 | 2364.000000                |    |
| 2     | 726.53 | .000035            | .001180 | .017270            | .232310 | .317370 | .431840 | 2387.700000                |    |
| 3     | 721.25 | .000105            | .002210 | .027630            | .257640 | .328580 | .383870 | 2403.500000                |    |
| 4     | 717.16 | .000301            | .003910 | .041700            | .270400 | .325630 | .358060 | 2407.020000                |    |
| 5     | 713.22 | .000846            | .006660 | .060310            | .273470 | .314610 | .344110 | 2400.120000                |    |
| 6     | 708.47 | .002320            | .011000 | .083960            | .268320 | .298610 | .335780 | 2383.720000                |    |
| 7     | 702.51 | .006190            | .017510 | .112140            | .255520 | .278850 | .329780 | 2357.610000                |    |
| 8     | 694.39 | .015910            | .026590 | .142090            | .235200 | .255680 | .324520 | 2318.680000                |    |
| 9     | 682.59 | .038730            | .037720 | .167200            | .207640 | .229230 | .319470 | 2261.310000                |    |
| 10    | 670.75 | .041350            | .041970 | .190990            | .286030 | .274680 | .164980 | 918.850000                 |    |
| 11    | 663.86 | .043060            | .044880 | .208450            | .344720 | .285900 | .072990 | 976.060000                 |    |
| 12    | 659.74 | .044110            | .046840 | .221980            | .383750 | .273820 | .029500 | 1011.210000                |    |
| 13    | 657.12 | .044890            | .048520 | .235630            | .409060 | .250550 | .011340 | 1029.370000                |    |
| 14    | 654.72 | .045670            | .050440 | .252910            | .424110 | .222650 | .004220 | 1038.910000                |    |
| 15    | 652.15 | .046620            | .052980 | .276980            | .429090 | .192800 | .001520 | 1045.160000                |    |
| 16    | 648.77 | .047870            | .056520 | .310880            | .422100 | .162090 | .000532 | 1051.090000                |    |
| 17    | 644.51 | .049490            | .061440 | .357190            | .400500 | .131210 | .000178 | 1058.580000                |    |
| 18    | 639.40 | .051510            | .068040 | .416710            | .362550 | .101120 | .000056 | 1069.190000                |    |
| 19    | 633.69 | .053920            | .076500 | .486800            | .309430 | .073330 | .000016 | 1084.070000                |    |
| 20    | 627.89 | .056720            | .086780 | .560340            | .246610 | .049550 | .000004 | 1103.200000                |    |
| 21    | 622.51 | .060210            | .098770 | .627290            | .182660 | .031070 | .000001 | 1124.780000                |    |
| 22    | 617.70 | .065750            | .112540 | .677840            | .125780 | .018100 | .000000 | 1145.690000                |    |
| 23    | 613.02 | .077530            | .128240 | .703880            | .080540 | .009810 | .000000 | 1162.670000                | 14 |
| 24    | 606.94 | .106850            | .145260 | .695580            | .047410 | .004890 | .000000 | 1173.290000                |    |
| 25    | 596.34 | .181330<br>.353940 | .159230 | .632910<br>.480140 | .024400 | .002130 | .000000 | 1177.400000                |    |
|       | 577.09 | .583560            | .156140 | .290687            | .002602 | .000152 | .000000 | 1800.000000<br>253.293700  |    |
|       |        | .565500            |         |                    |         |         |         |                            |    |
| TIME  | T      | X1                 | X2      | X3                 | X4      | X5      | X6      | L                          |    |
| .0191 | 742.56 | .000005            | .000358 | .006194            | .150874 | .232981 | .609589 | 1116.407000                |    |
| 1     | 731.70 | .000018            | .000860 | .012906            | .205799 | .290549 | .489863 | 2730.133000                |    |
| 2     | 724.14 | .000054            | .001694 | .022234            | .244559 | .321198 | .410254 | 2661.987000                |    |
| 3     | 718.27 | .000146            | .003022 | .034745            | .270716 | .333883 | .357482 | 2572.897000                |    |
| 4     | 713.26 | .000377            | .005080 | .051088            | .286317 | .334305 | .322828 | 2476.628000                |    |
| 5     | 708.64 | .000923            | .008086 | .071144            | .292671 | .326484 | .300688 | 2382.223000                |    |
| 6     | 704.08 | .002138            | .012193 | .093965            | .291342 | .313679 | .286677 | 2288.135000                |    |
| 7     | 699.40 | .004637            | .017332 | .117334            | .284078 | .298473 | .278141 | 2196.655000                |    |
| 8     | 694.50 | .009256            | .023020 | .137786            | .273186 | .283190 | .273555 | 2105.747000                |    |
| 9     | 689.58 | .016718            | .028314 | .151670            | .261895 | .270145 | .271250 | 2025.836000                |    |
| 10    | 682.79 | .015246            | .028660 | .161508            | .323772 | .304233 | .166577 | 863.983900                 |    |
| 11    | 677.64 | .014489            | .030018 | .174342            | .370891 | .312725 | .097530 | 962.216900                 |    |
| 12    | 673.53 | .013748            | .031968 | .189951            | .409850 | .303596 | .050881 | 1111.204000                |    |
| 13    | 669.78 | .013318            | .034795 | .210252            | .437988 | .279903 | .023739 | 1318.883000                |    |
| 14    | 665.83 | .013554            | .038956 | .238656            | .452410 | .246373 | .010049 | 1566.764000                |    |
| 15    | 661.16 | .014715            | .044830 | .278537            | .450296 | .207697 | .003922 | 1804.034000                |    |
| 16    | 655.32 | .017033            | .052670 | .332077            | .429359 | .167437 | .001424 | 1982.990000                |    |
| 17    | 648.37 | .020761            | .062563 | .399011            | .388914 | .128270 | .000482 | 2094.505000                |    |
| 18    | 640.94 | .026144            | .074422 | .475202            | .331499 | .092583 | .000151 | 2150.718000                |    |
| 19    | 633.17 | .033702            | .088083 | .552221            | .263534 | .062416 | .000044 | 2181.102000                |    |
| 20    | 625.83 | .044553            | .103235 | .618668            | .194424 | .039109 | .000012 | 2193.337000                |    |
| 21    | 618.99 | .061172            | .119358 | .663573            | .133118 | .022777 | .000003 | 2184.994000                |    |
| 22    | 611.86 | .088208            | .135474 | .679174            | .084789 | .012356 | .000001 | 2150.055000                |    |
| 23    | 604.05 | .132355            | .149666 | .661453            | .050290 | .006238 | .000000 | 2072.359000                |    |
| 24    | 594.53 | .199224            | .158847 | .611147            | .027860 | .002924 | .000000 | 1966.329000                |    |
| 25    | 584.32 | .285118            | .159954 | .538612            | .015001 | .001316 | .000000 | 1863.649000                |    |
|       | 575.84 | .368460            | .153256 | .468322            | .009263 | .000701 | .000000 | 1800.000000<br>-950.767400 |    |
|       |        | .399013            | .118836 | .278803            | .002589 | .001000 | .000000 | -930,767400                |    |

Tables 4.3 and 4.4 summarize the composition responses of top and bottom and top stages in various times for dynamic distillation.

Table 4.3 Reboiler compositions in various times.

#### REBOILER COMPOSITIONS FOR 100% FEED

| TIME  | T      | X1       | X2       | Х3       | X4       | X5       | X6       |
|-------|--------|----------|----------|----------|----------|----------|----------|
| 0.000 | 745.15 | 0.000003 | 0.000244 | 0.004760 | 0.135850 | 0.220110 | 0.639040 |
| 0.001 | 745.15 | 0.000003 | 0.000242 | 0.004714 | 0.136444 | 0.220656 | 0.637950 |
| 0.002 | 745.15 | 0.000003 | 0.000238 | 0.004648 | 0.136476 | 0.220537 | 0.638107 |
| 0.003 | 745.15 | 0.000003 | 0.000234 | 0.004580 | 0.136248 | 0.220128 | 0.638819 |
| 0.004 | 745.31 | 0.000003 | 0.000229 | 0.004494 | 0.135783 | 0.219434 | 0.640071 |
| 0.005 | 745.46 | 0.000003 | 0.000223 | 0.004402 | 0.135174 | 0.218563 | 0.641650 |
| 0.006 | 745.46 | 0.000003 | 0.000219 | 0.004323 | 0.134591 | 0.217739 | 0.643142 |
| 0.007 | 745.63 | 0.000003 | 0.000216 | 0.004270 | 0.134156 | 0.217080 | 0.644293 |
| 0.008 | 745.79 | 0.000002 | 0.000215 | 0.004231 | 0.133817 | 0.216531 | 0.645222 |
| 0.009 | 745.79 | 0.000002 | 0.000215 | 0.004224 | 0.133737 | 0.216268 | 0.645572 |
| 0.010 | 745.79 | 0.000002 | 0.000217 | 0.004246 | 0.133910 | 0.216288 | 0.645354 |
| 0.011 | 745.79 | 0.000002 | 0.000221 | 0.004288 | 0.134322 | 0.216577 | 0.644606 |
| 0.012 | 745.63 | 0.000002 | 0.000226 | 0.004365 | 0.135064 | 0.217228 | 0.643130 |
| 0.013 | 745.47 | 0.000003 | 0.000235 | 0.004490 | 0.136244 | 0.218355 | 0.640687 |
| 0.014 | 745.10 | 0.000003 | 0.000248 | 0.004664 | 0.137861 | 0.219955 | 0.637282 |
| 0.015 | 744.73 | 0.000003 | 0.000263 | 0.004879 | 0.139842 | 0.221941 | 0.633081 |
| 0.016 | 744.19 | 0.000003 | 0.000282 | 0.005148 | 0.142218 | 0.224334 | 0.628022 |
| 0.017 | 743.62 | 0.000004 | 0.000304 | 0.005462 | 0.144907 | 0.227038 | 0.622290 |
| 0.018 | 743.10 | 0.000004 | 0.000330 | 0.005812 | 0.147808 | 0.229939 | 0.616110 |
| 0.019 | 742.56 | 0.000005 | 0.000358 | 0.006194 | 0.150874 | 0.232981 | 0.609589 |

Table 4.4 Distillate compositions in various times.

DISTILLATE COMPOSITIONS FOR 100% FEED

| TIME  | T      | X1       | X2       | Х3       | X4       | X5       | X6       |
|-------|--------|----------|----------|----------|----------|----------|----------|
| 0.001 | 575.97 | 0.366578 | 0.153489 | 0.469907 | 0.009323 | 0.000705 | 0.000000 |
| 0.002 | 576.22 | 0.364789 | 0.153709 | 0.471416 | 0.009379 | 0.000709 | 0.000000 |
| 0.003 | 576.35 | 0.363100 | 0.153916 | 0.472843 | 0.009430 | 0.000713 | 0.000000 |
| 0.004 | 576.48 | 0.361490 | 0.154115 | 0.474205 | 0.009476 | 0.000716 | 0.000000 |
| 0.005 | 576.59 | 0.359959 | 0.154307 | 0.475502 | 0.009517 | 0.000718 | 0.000000 |
| 0.006 | 576.84 | 0.358557 | 0.154487 | 0.476690 | 0.009549 | 0.000719 | 0.000000 |
| 0.007 | 576.97 | 0.356182 | 0.154819 | 0.478701 | 0.009582 | 0.000718 | 0.000000 |
| 0.008 | 576.97 | 0.357296 | 0.154657 | 0.477759 | 0.009571 | 0.000719 | 0.000000 |
| 0.009 | 577.09 | 0.353940 | 0.156140 | 0.480140 | 0.009130 | 0.000653 | 0.000000 |
| 0.010 | 577.09 | 0.355236 | 0.154974 | 0.479495 | 0.009580 | 0.000716 | 0.000000 |
| 0.011 | 577.22 | 0.353527 | 0.156063 | 0.480566 | 0.009187 | 0.000660 | 0.000000 |
| 0.012 | 577.22 | 0.353296 | 0.155970 | 0.480829 | 0.009241 | 0.000666 | 0.000000 |
| 0.013 | 577.22 | 0.353168 | 0.155876 | 0.480995 | 0.009291 | 0.000672 | 0.000000 |
| 0.014 | 577.22 | 0.353096 | 0.155765 | 0.481115 | 0.009347 | 0.000679 | 0.000000 |
| 0.015 | 577.22 | 0.353114 | 0.155638 | 0.481156 | 0.009407 | 0.000687 | 0.000000 |
| 0.016 | 577.22 | 0.353241 | 0.155517 | 0.481092 | 0.009458 | 0.000694 | 0.000000 |
| 0.017 | 577.22 | 0.353498 | 0.155391 | 0.480910 | 0.009503 | 0.000701 | 0.000000 |
| 0.018 | 577.22 | 0.353904 | 0.155259 | 0.480592 | 0.009540 | 0.000707 | 0.000000 |
| 0.019 | 577.22 | 0.354479 | 0.155120 | 0.480125 | 0.009566 | 0.000712 | 0.000000 |

#### Example 2: Dynamic compartmental

Given: Using the same data from example 1 (Table 4.1) but applied by the compartmental technique with five-compartmental model.

Compartmental Configuration: The five-compartmental model was constructed by using a guideline of Benallou et al (1986) that the sensitive tray of each compartment is taken midway between the first and last stages in the compartment. First, it is divided at a feed tray location, 9th stage, and used as a feed compartment, f. The lower section, 1st through 8th stage, is called stripping section while the upper section, 10th through 25th stage, is called rectifying section. It can be grouped into two compartments by dividing the stages in each section, therefore, the first compartment

consist of 1st through 3rd stage, the second compartment consist of 4th through 8th stage, the third compartment consist of only 9th stage, the fourth compartment consist of 10th through 18th stage, and the last, the fifth compartment, consist of 19th through 25th stage. With a guideline of Benallou et al, the sensitive stages in each compartment are taken midway between first and last stage in each compartment, i.e., 2nd, 6th, 9th, 15th, and 22nd respectively. Note that the reboiler and condenser are not include in the number of compartment but can be calculated by the same equation of a full-order model. The configuration of this example is shown in Figure 4.1. Table 4.5 shows the given compartmentation parameters data.

Table 4.5 Compartmentation Parameters (Five-compartment Model)

Data for Example 2.

| k = 5 | r1 = 3  | s1 = 2  | t1 = 1  | f = 3 |
|-------|---------|---------|---------|-------|
|       | r2 = 8  | s2 = 6  | t2 = 4  |       |
|       | r3 = 9  | s3 = 9  | t3 = 9  |       |
|       | r4 = 18 | s4 = 15 | t4 = 10 |       |
|       | r5 = 25 | s5 = 22 | t5 = 19 |       |

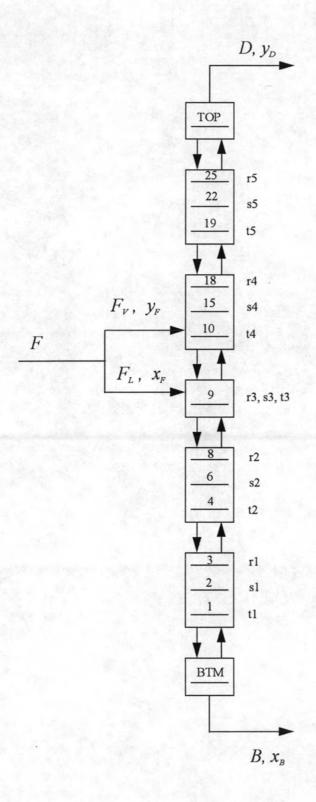

Figure 4.1 Distillation column compartmentation, five compartments.

(Excluding TOP and BTM stage)

Original results: Using the same original results from example 1 (Table 4.2) because there were not have anything changed but only applied by compartmental technique.

#### Program Execution:

Step 1: Start-up procedure

Load the working program by typing the working file name.

#### A> DYNAMICS

#### Step 2: Input data

Select number 6 from main menu to obtain old data from example 1 (filename EX1.DAT). After edit an old data, select number 2 from main menu and input a compartmentation parameter as follow:

#### \*\*\*\* MAIN MENU \*\*\*\*

- 0) Exit to Dos
- 1) Components Database
- 2) Characteristic of Column
- 3) Operating Conditions
- 4) Feed Data
- 5) Initial Conditions
- 6) Edit Input Data
- 7) Save Input data
- 8) Run
- 9) Reporting & Reviewing the results

#### \*\*\*\* Characteristic of Column \*\*\*\*

Total number of plates (NT) = 25

Number of trays in stripping section (NF) = 9

Weir height in stripping section (WHS) = 3.44

Weir height in rectifying section (WHR) = 3.44

Column diameter in stripping section (DS) = 72.0

Column diameter in rectifying section (DR) = 72.0

Weir length in stripping section (WLS) = 51.1

Weir length in rectifying section (WLR) = 51.1

Volumetric holdup in column base (MVB) = 130.0

Volumetric holdup in reflux drum (MVD) = 98.0

Do you need to input a Characteristic of compartment? (Y/N):  $\underline{Y}$  Press ENTER to continue ....

# \*\*\*\* Characteristic of Compartment \*\*\*\*

Number of Compartment, k = 5

Feed Compartment, f = 3

r1 = 3 s1 = 2 t1 = 1

r2 = 8 s2 = 6 t2 = 4

r3 = 9 s3 = 9 t3 = 9

r4 = 18 s4 = 15 t4 = 10

r5 = 25 s5 = 22 t5 = 19

Press ENTER to continue ....

#### \*\*\*\* MAIN MENU \*\*\*\*

- 0) Exit to Dos
- 1) Components Database
- 2) Characteristic of Column
- 3) Operating Conditions
- 4) Feed Data
- 5) Initial Conditions
- 6) Edit Input Data
- 7) Save Input data
- 8) Run
- 9) Reporting & Reviewing the results

Please ENTER your selection: 8

#### Step 3: Output of Results

After the run selection from main menu the results for each time appeared in the RESULTC.DAT file and it can be printout by using an editor programming. The following are some of example results data for time 0.000 and time 0.014.

#### \*\*\*\* MAIN MENU \*\*\*\*

- 0) Exit to Dos
- 1) Components Database
- 2) Characteristic of Column
- 3) Operating Conditions
- 4) Feed Data
- 5) Initial Conditions
- 6) Edit Input Data
- 7) Save Input data
- 8) Run
- 9) Reporting & Reviewing the results

| TIME  | T      | X1      | X2      | X3      | X4      | X5      | X6      | L      |
|-------|--------|---------|---------|---------|---------|---------|---------|--------|
| .0000 | 745.15 | .000003 | .000244 | .004760 | .135850 | .220110 | .639040 | 639.1  |
| 2     | 726.53 | .000035 | .001180 | .017270 | .232310 | .317370 | .431840 | 2387.7 |
| 6     | 708.47 | .002320 | .011000 | .083960 | .268320 | .298610 | .335780 | 2383.7 |
| 9     | 682.59 | .038730 | .037720 | .167200 | .207640 | .229230 | .319470 | 2261.3 |
| 15    | 652.15 | .046620 | .052980 | .276980 | .429090 | .192800 | .001520 | 1045.2 |
| 22    | 617.70 | .065750 | .112540 | .677840 | .125780 | .018100 | .000000 | 1145.7 |
|       | 577.09 | .353940 | .156140 | .480140 | .009130 | .000653 | .000000 | 1800.0 |
|       |        | .583560 | .123000 | .290687 | .002602 | .000152 | .000000 | 253.3  |
| TIME  | T      | X1      | X2      | X3      | X4      | X5      | X6      | L      |
| .0141 | 743.98 | .000003 | .000260 | .005006 | .142298 | .227656 | .624785 | 1043.1 |
| 2     | 731.34 | .000029 | .000856 | .012281 | .231165 | .321144 | .385447 | 2658.3 |
| 6     | 706.52 | .001607 | .008233 | .063846 | .283121 | .324238 | .372067 | 2167.9 |
| 9     | 687.69 | .023979 | .032272 | .158437 | .236461 | .252515 | .296327 | 1662.4 |
| 15    | 659.45 | .001455 | .028325 | .398664 | .404417 | .135793 | .000760 | 1048.5 |
| 22    | 611.95 | .023487 | .169402 | .833567 | .014626 | .001416 | .000000 | 1980.0 |
|       | 577.69 | .348034 | .155744 | .485833 | .009678 | .000712 | .000000 | 1800.0 |
|       |        | .577149 | .123554 | .296348 | .002782 | .000168 | .000000 | -866.9 |

Tables 4.6 and 4.7 summarize the composition responses of top and bottom and top stages in various times for a dynamic compartmental model. However, the composition responses in the intermediate stages, sensitive trays in each compartment, can be summarized in Tables 4.8 through 4.12 respectively.

Table 4.6 Reboiler composition in various times using compartmental technique.

# REBOILER COMPOSITIONS USING COMPARTMENTAL TECHNIQUE FOR 100% FEED

| TIME  | T      | X1       | X2       | Х3       | X4       | X5       | X6       |
|-------|--------|----------|----------|----------|----------|----------|----------|
| 0.000 | 745.15 | 0.000003 | 0.000244 | 0.004760 | 0.135850 | 0.220110 | 0.639040 |
| 0.001 | 745.15 | 0.000003 | 0.000243 | 0.004734 | 0.136627 | 0.220929 | 0.637472 |
| 0.002 | 745.00 | 0.000003 | 0.000241 | 0.004705 | 0.136976 | 0.221306 | 0.636777 |
| 0.003 | 745.00 | 0.000003 | 0.000239 | 0.004675 | 0.137061 | 0.221397 | 0.636633 |
| 0.004 | 745.00 | 0.000003 | 0.000237 | 0.004643 | 0.137002 | 0.221326 | 0.636797 |
| 0.005 | 745.00 | 0.000003 | 0.000236 | 0.004613 | 0.136850 | 0.221143 | 0.637164 |
| 0.006 | 745.00 | 0.000003 | 0.000235 | 0.004594 | 0.136720 | 0.220983 | 0.637474 |
| 0.007 | 745.00 | 0.000003 | 0.000234 | 0.004587 | 0.136672 | 0.220915 | 0.637598 |
| 0.008 | 745.00 | 0.000003 | 0.000235 | 0.004595 | 0.136775 | 0.221022 | 0.637379 |
| 0.009 | 745.00 | 0.000003 | 0.000237 | 0.004621 | 0.137090 | 0.221381 | 0.636677 |
| 0.010 | 745.00 | 0.000003 | 0.000240 | 0.004668 | 0.137670 | 0.222058 | 0.635370 |
| 0.011 | 744.83 | 0.000003 | 0.000244 | 0.004732 | 0.138504 | 0.223049 | 0.633477 |
| 0.012 | 744.49 | 0.000003 | 0.000249 | 0.004813 | 0.139589 | 0.224353 | 0.631002 |
| 0.013 | 744.32 | 0.000003 | 0.000254 | 0.004907 | 0.140882 | 0.225921 | 0.628041 |
| 0.014 | 743.98 | 0.000003 | 0.000260 | 0.005006 | 0.142298 | 0.227656 | 0.624785 |

Table 4.7 Distillate composition in various times using compartmental technique.

# DISTILLATE COMPOSITIONS USING COMPARTMENTAL TECHNIQUE FOR 100% FEED

| TIME  | T      | X1       | X2       | Х3       | X4       | X5       | X6       |
|-------|--------|----------|----------|----------|----------|----------|----------|
| 0.000 | 577.09 | 0.353940 | 0.156140 | 0.480140 | 0.009130 | 0.000653 | 0.000000 |
| 0.001 | 577.21 | 0.353336 | 0.156097 | 0.480723 | 0.009188 | 0.000659 | 0.000000 |
| 0.002 | 577.21 | 0.352781 | 0.156059 | 0.481258 | 0.009240 | 0.000665 | 0.000000 |
| 0.003 | 577.33 | 0.352282 | 0.156025 | 0.481739 | 0.009287 | 0.000670 | 0.000000 |
| 0.004 | 577.33 | 0.351734 | 0.155988 | 0.482267 | 0.009338 | 0.000676 | 0.000000 |
| 0.005 | 577.45 | 0.351147 | 0.155949 | 0.482832 | 0.009392 | 0.000681 | 0.000000 |
| 0.006 | 577.45 | 0.350637 | 0.155916 | 0.483324 | 0.009439 | 0.000687 | 0.000000 |
| 0.007 | 577.57 | 0.350156 | 0.155884 | 0.483787 | 0.009483 | 0.000691 | 0.000000 |
| 0.008 | 577.57 | 0.349711 | 0.155855 | 0.484216 | 0.009524 | 0.000696 | 0.000000 |
| 0.009 | 577.57 | 0.349309 | 0.155828 | 0.484605 | 0.009561 | 0.000700 | 0.000000 |
| 0.010 | 577.69 | 0.348954 | 0.155805 | 0.484947 | 0.009594 | 0.000703 | 0.000000 |
| 0.011 | 577.69 | 0.348648 | 0.155785 | 0.485241 | 0.009622 | 0.000706 | 0.000000 |
| 0.012 | 577.69 | 0.348394 | 0.155768 | 0.485486 | 0.009645 | 0.000709 | 0.000000 |
| 0.013 | 577.69 | 0.348191 | 0.155755 | 0.485682 | 0.009663 | 0.000711 | 0.000000 |
| 0.014 | 577.69 | 0.348034 | 0.155744 | 0.485833 | 0.009678 | 0.000712 | 0.000000 |

Table 4.8 Compositions in compartment 1 for 100% feed.

#### COMPOSITIONS IN COMPARTMENT 1 FOR 100% FEED

| TIME  | T      | X1       | X2       | Х3       | X4       | X5       | X6       |
|-------|--------|----------|----------|----------|----------|----------|----------|
| 0.000 | 726.53 | 0.000035 | 0.001180 | 0.017270 | 0.232310 | 0.317370 | 0.431840 |
| 0.001 | 727.51 | 0.000021 | 0.000985 | 0.015162 | 0.225136 | 0.310748 | 0.453592 |
| 0.002 | 728.05 | 0.000013 | 0.000835 | 0.013529 | 0.219942 | 0.306652 | 0.470810 |
| 0.003 | 728.23 | 0.000010 | 0.000720 | 0.012237 | 0.216097 | 0.304157 | 0.483958 |
| 0.004 | 728.43 | 0.000008 | 0.000617 | 0.011014 | 0.212708 | 0.302509 | 0.495465 |
| 0.005 | 728.62 | 0.000007 | 0.000533 | 0.009925 | 0.209964 | 0.301806 | 0.504144 |
| 0.006 | 728.80 | 0.000007 | 0.000481 | 0.009170 | 0.208382 | 0.302062 | 0.508059 |
| 0.007 | 728.98 | 0.000007 | 0.000448 | 0.008635 | 0.207712 | 0.303088 | 0.507749 |
| 0.008 | 729.17 | 0.000008 | 0.000435 | 0.008325 | 0.208028 | 0.304826 | 0.502565 |
| 0.009 | 729.38 | 0.000008 | 0.000441 | 0.008255 | 0.209457 | 0.307258 | 0.491949 |
| 0.010 | 729.94 | 0.000010 | 0.000469 | 0.008452 | 0.212151 | 0.310364 | 0.475657 |
| 0.011 | 730.32 | 0.000013 | 0.000520 | 0.008923 | 0.215907 | 0.313729 | 0.454877 |
| 0.012 | 730.90 | 0.000017 | 0.000599 | 0.009706 | 0.220579 | 0.316974 | 0.430818 |
| 0.013 | 731.21 | 0.000022 | 0.000710 | 0.010828 | 0.225844 | 0.319615 | 0.406368 |
| 0.014 | 731.34 | 0.000029 | 0.000856 | 0.012281 | 0.231165 | 0.321144 | 0.385447 |

Table 4.9 Compositions in compartment 2 for 100% feed.

#### COMPOSITIONS IN COMPARTMENT 2 FOR 100% FEED

| TIME  | T      | X1       | X2       | Х3       | X4       | X5       | X6       |
|-------|--------|----------|----------|----------|----------|----------|----------|
| 0.000 | 708.47 | 0.002320 | 0.011000 | 0.083960 | 0.268320 | 0.298610 | 0.335780 |
| 0.001 | 709.71 | 0.001326 | 0.009665 | 0.078588 | 0.272112 | 0.304363 | 0.330882 |
| 0.002 | 710.73 | 0.000997 | 0.008564 | 0.073675 | 0.275737 | 0.309390 | 0.323529 |
| 0.003 | 711.80 | 0.000880 | 0.007720 | 0.069346 | 0.278713 | 0.313513 | 0.315681 |
| 0.004 | 712.86 | 0.000818 | 0.006968 | 0.064857 | 0.281467 | 0.317491 | 0.306788 |
| 0.005 | 713.88 | 0.000783 | 0.006351 | 0.060493 | 0.283754 | 0.321090 | 0.297737 |
| 0.006 | 714.76 | 0.000773 | 0.005966 | 0.057220 | 0.285179 | 0.323641 | 0.290988 |
| 0.007 | 715.36 | 0.000782 | 0.005738 | 0.054738 | 0.286058 | 0.325518 | 0.286385 |
| 0.008 | 715.65 | 0.000812 | 0.005661 | 0.053156 | 0.286493 | 0.326748 | 0.284762 |
| 0.009 | 715.65 | 0.000869 | 0.005734 | 0.052556 | 0.286557 | 0.327343 | 0.287055 |
| 0.010 | 715.03 | 0.000956 | 0.005962 | 0.052990 | 0.286257 | 0.327265 | 0.294184 |
| 0.011 | 713.68 | 0.001070 | 0.006330 | 0.054397 | 0.285710 | 0.326716 | 0.306438 |
| 0.012 | 711.76 | 0.001219 | 0.006841 | 0.056752 | 0.284948 | 0.325850 | 0.324184 |
| 0.013 | 709.23 | 0.001401 | 0.007484 | 0.059959 | 0.284029 | 0.324905 | 0.346690 |
| 0.014 | 706.52 | 0.001607 | 0.008233 | 0.063846 | 0.283121 | 0.324238 | 0.372067 |

Table 4.10 Compositions in compartment 3 for 100% feed.

#### COMPOSITIONS IN COMPARTMENT 3 FOR 100% FEED

| TIME  | T      | X1       | X2       | Х3       | X4       | X5       | X6       |
|-------|--------|----------|----------|----------|----------|----------|----------|
| 0.000 | 682.59 | 0.038730 | 0.037720 | 0.167200 | 0.207640 | 0.229230 | 0.319470 |
| 0.001 | 686.50 | 0.026449 | 0.034251 | 0.163527 | 0.226970 | 0.244175 | 0.304619 |
| 0.002 | 687.28 | 0.023625 | 0.032979 | 0.161805 | 0.234976 | 0.250411 | 0.296196 |
| 0.003 | 687.51 | 0.022773 | 0.032405 | 0.160763 | 0.238421 | 0.253278 | 0.292353 |
| 0.004 | 687.72 | 0.022331 | 0.032014 | 0.159788 | 0.240089 | 0.254895 | 0.290877 |
| 0.005 | 687.95 | 0.022038 | 0.031713 | 0.158817 | 0.240542 | 0.255630 | 0.291252 |
| 0.006 | 688.15 | 0.021878 | 0.031516 | 0.158051 | 0.240303 | 0.255754 | 0.292492 |
| 0.007 | 688.38 | 0.021782 | 0.031373 | 0.157403 | 0.239774 | 0.255594 | 0.294067 |
| 0.008 | 688.60 | 0.021778 | 0.031291 | 0.156923 | 0.239120 | 0.255259 | 0.295622 |
| 0.009 | 688.60 | 0.021888 | 0.031288 | 0.156684 | 0.238451 | 0.254818 | 0.296865 |
| 0.010 | 688.60 | 0.022084 | 0.031347 | 0.156628 | 0.237835 | 0.254341 | 0.297757 |
| 0.011 | 688.40 | 0.022384 | 0.031476 | 0.156779 | 0.237318 | 0.253860 | 0.298177 |
| 0.012 | 688.18 | 0.022820 | 0.031682 | 0.157158 | 0.236894 | 0.253370 | 0.298068 |
| 0.013 | 687.95 | 0.023353 | 0.031950 | 0.157714 | 0.236605 | 0.252917 | 0.297453 |
| 0.014 | 687.69 | 0.023979 | 0.032272 | 0.158437 | 0.236461 | 0.252515 | 0.296327 |

Table 4.11 Compositions in compartment 4 for 100% feed.

#### COMPOSITIONS IN COMPARTMENT 4 FOR 100% FEED

| TIME  | T      | X1       | X2       | Х3       | X4       | X5       | X6       |
|-------|--------|----------|----------|----------|----------|----------|----------|
| 0.000 | 652.15 | 0.046620 | 0.052980 | 0.276980 | 0.429090 | 0.192800 | 0.001520 |
| 0.001 | 666.38 | 0.003036 | 0.046342 | 0.290247 | 0.437843 | 0.179800 | 0.001052 |
| 0.002 | 666.26 | 0.001557 | 0.041542 | 0.302131 | 0.441936 | 0.170709 | 0.001205 |
| 0.003 | 665.64 | 0.001431 | 0.038110 | 0.312672 | 0.443836 | 0.164736 | 0.001358 |
| 0.004 | 664.67 | 0.001393 | 0.035167 | 0.324109 | 0.444647 | 0.160174 | 0.001533 |
| 0.005 | 663.31 | 0.001374 | 0.032805 | 0.336239 | 0.444611 | 0.157200 | 0.001730 |
| 0.006 | 662.08 | 0.001362 | 0.031285 | 0.346724 | 0.444090 | 0.155878 | 0.001889 |
| 0.007 | 660.82 | 0.001358 | 0.030221 | 0.356573 | 0.443183 | 0.155370 | 0.002000 |
| 0.008 | 659.67 | 0.001356 | 0.029495 | 0.365660 | 0.441774 | 0.155181 | 0.002047 |
| 0.009 | 658.71 | 0.001359 | 0.029013 | 0.373849 | 0.439561 | 0.154782 | 0.002003 |
| 0.010 | 658.09 | 0.001370 | 0.028707 | 0.381020 | 0.436133 | 0.153649 | 0.001849 |
| 0.011 | 657.81 | 0.001385 | 0.028521 | 0.387126 | 0.431173 | 0.151417 | 0.001624 |
| 0.012 | 657.81 | 0.001402 | 0.028411 | 0.392089 | 0.424338 | 0.147768 | 0.001341 |
| 0.013 | 658.46 | 0.001427 | 0.028353 | 0.395911 | 0.415413 | 0.142535 | 0.001035 |
| 0.014 | 659.45 | 0.001455 | 0.028325 | 0.398664 | 0.404417 | 0.135793 | 0.000760 |

Table 4.12 Compositions in compartment 5 for 100% feed.

#### COMPOSITIONS IN COMPARTMENT 5 FOR 100% FEED

| TIME  | T      | X1       | X2       | Х3       | X4       | X5       | X6       |
|-------|--------|----------|----------|----------|----------|----------|----------|
| 0.000 | 617.70 | 0.065750 | 0.112540 | 0.677840 | 0.125780 | 0.018100 | 0.000000 |
| 0.001 | 618.38 | 0.060761 | 0.125318 | 0.688858 | 0.090142 | 0.010461 | 0.000000 |
| 0.002 | 623.00 | 0.037220 | 0.134668 | 0.699911 | 0.067091 | 0.006526 | 0.000000 |
| 0.003 | 623.87 | 0.028725 | 0.141563 | 0.710678 | 0.051979 | 0.004436 | 0.000000 |
| 0.004 | 623.38 | 0.025261 | 0.147782 | 0.723381 | 0.039950 | 0.003089 | 0.000000 |
| 0.005 | 622.06 | 0.024025 | 0.153179 | 0.738000 | 0.030956 | 0.002292 | 0.000000 |
| 0.006 | 620.65 | 0.023651 | 0.157032 | 0.751585 | 0.025498 | 0.001911 | 0.000000 |
| 0.007 | 619.19 | 0.023500 | 0.160095 | 0.765138 | 0.021821 | 0.001708 | 0.000000 |
| 0.008 | 617.77 | 0.023430 | 0.162533 | 0.778339 | 0.019357 | 0.001599 | 0.000000 |
| 0.009 | 616.42 | 0.023395 | 0.164472 | 0.790832 | 0.017710 | 0.001541 | 0.000000 |
| 0.010 | 615.20 | 0.023384 | 0.166006 | 0.802265 | 0.016603 | 0.001508 | 0.000000 |
| 0.011 | 614.22 | 0.023393 | 0.167217 | 0.812418 | 0.015843 | 0.001484 | 0.000000 |
| 0.012 | 613.29 | 0.023414 | 0.168158 | 0.821063 | 0.015308 | 0.001463 | 0.000000 |
| 0.013 | 612.54 | 0.023446 | 0.168872 | 0.828093 | 0.014919 | 0.001441 | 0.000000 |
| 0.014 | 611.95 | 0.023487 | 0.169402 | 0.833567 | 0.014626 | 0.001416 | 0.000000 |

Table 4.13 Compartmentation Parameters (Four-compartment Model)

| k = 4 | r1 = 3  | s1 = 2  | t1 = 1  | f = 3 |
|-------|---------|---------|---------|-------|
|       | r2 = 8  | s2 = 6  | t2 = 4  |       |
|       | r3 = 9  | s3 = 9  | t3 = 9  |       |
|       | r4 = 25 | s4 = 22 | t4 = 10 |       |

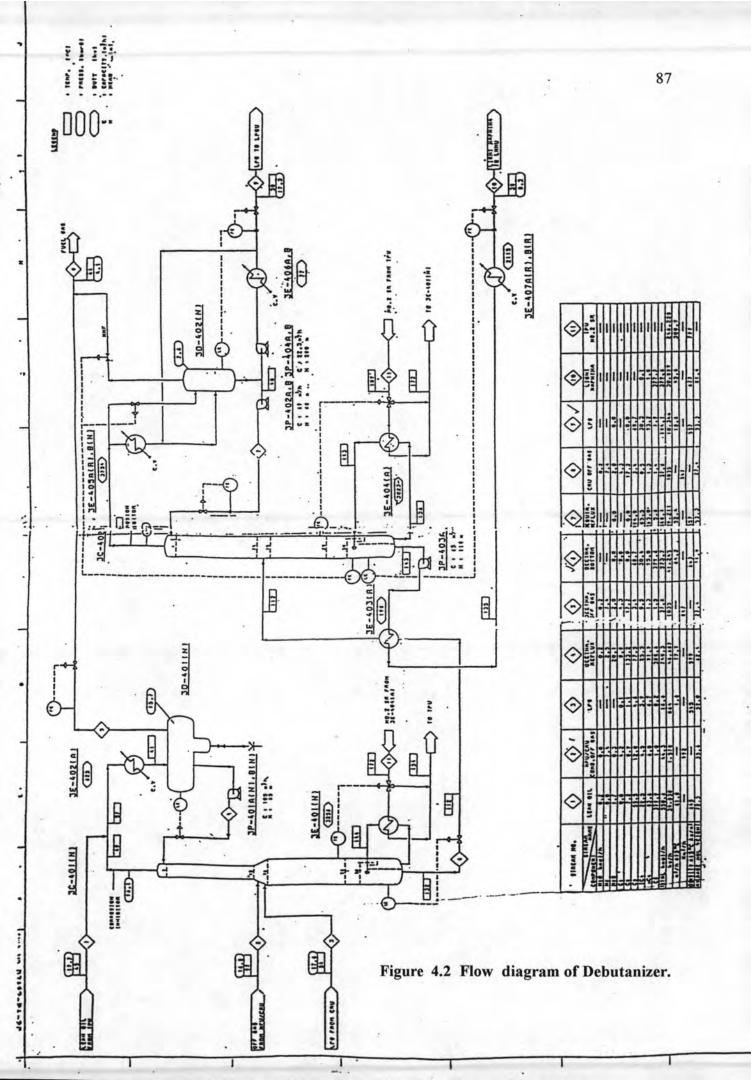

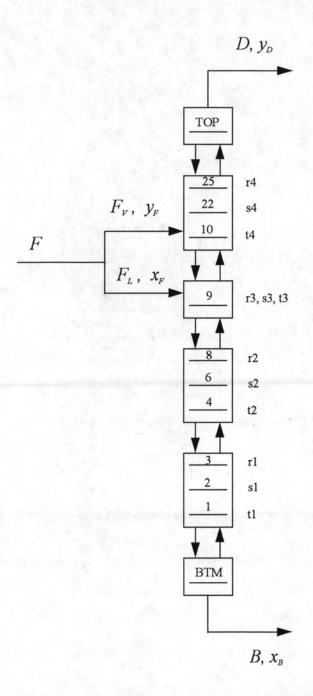

Figure 4.3 Distillation column compartmentation, four compartments.

(Excluding TOP and BTM stage)

### 4.2 Application to an oil refinery

In order to illustrate the dynamic compartmental approach, the Debutanizer of Bangchak Petroleum Industry Company Limited was selected as our column case study, Figure 4.2 (3C-402). A ±15% step change in feed flow rate has considered in the same way as the previous section. To compare the behaviour of each case, a fivecompartment, which constructed by taking midway between first and last stages as a sensitive tray in compartment as shown in Figure 4.1 and Table 4.5, have been used to simulate against a full-order model at the same conditions. Furthermore, another compartmental model, four-compartment, have been constructed to study the different of compartment selection. The four-compartmental model was followed to a guideline of Horton (1990) by taking the upper portion of the fourth-compartment in rectifying section, approximately one-quarter of the way down, as a sensitive tray in that compartment, therefore, in the rectifying section of four-compartmental model, it can be grouped the stages in these section into one compartment and selected approximately one-quarter of the way down, 22nd stage, as the sensitive tray as shown in Figure 4.3 and Table 4.13 while the stripping section sensitive trays are the same as a five-compartmental model because this column has a lower feed location and can not have a distinction. Finally, the comparisons with the existing steady state data that obtained from the steady state program, PRO II, are also considered to verify the reliability of the program.

### 4.2.1 Application to +15% step changes in feed flow rate

First, using the Dynamic Simulation Software introduced in the previous chapter to calculate the behaviour of distillation column, called the full-order model. The data changed from Example 1 and 2 are shown in Table 4.14 for +15% step change in feed flow rate. Then the compartmental model was applied using both

guidelines of Benallou et al and Horton to simulate the behaviour of the same column comparing with full-order model.

Table 4.14 Feed Data for +15% Change.

| Feed Data        |                  |                                 |                        |                          |                            |                           |                             |                  |
|------------------|------------------|---------------------------------|------------------------|--------------------------|----------------------------|---------------------------|-----------------------------|------------------|
| Phase            | Temp.            | Feed<br>Flowrate<br>(lbmole/hr) | Propane X <sub>1</sub> | Isobutane X <sub>2</sub> | N-Butane<br>X <sub>3</sub> | Isopentane X <sub>4</sub> | N-Pentane<br>X <sub>5</sub> | N-Hexan          |
| Liquid<br>Vapour | 233.60<br>233.60 | 1452.58<br>2.19                 | .38730E-1<br>.13531    | .37720E-1<br>.75961E-1   | .16720<br>.27746           | .20764<br>.19462          | .22923<br>.18776            | .31947<br>.12889 |

### 4.2.1.1 Running a full-order model

Edit the old data from EX1.DAT by selecting number 6 of main menu, input the feed changes, and save the input data before running the program as follows:

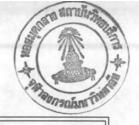

- 0) Exit to Dos
- 1) Components Database
- 2) Characteristic of Column
- 3) Operating Conditions
- 4) Feed Data
- 5) Initial Conditions
- 6) Edit Input Data
- 7) Save Input data
- 8) Run
- 9) Reporting & Reviewing the results

Please ENTER your selection: 6

\*\*\* Edit Old Data \*\*\*

Please type data file name: <u>EX1.DAT</u>

Press ENTER to continue ....

### \*\*\*\* MAIN MENU \*\*\*\*

- 0) Exit to Dos
- 1) Components Database
- 2) Characteristic of Column
- 3) Operating Conditions
- 4) Feed Data
- 5) Initial Conditions
- 6) Edit Input Data
- 7) Save Input data
- 8) Run
- 9) Reporting & Reviewing the results

### \*\*\*\* Feed Data \*\*\*\*

Liquid Feed flow rate (moles/hr) = 1452.58

Liquid Feed temperature (F) = 233.60

Composition (mole fraction):

PROPANE = 0.038730

ISOBUTANE = 0.037720

N-BUTANE = 0.16720

ISOPENTANE = 0.20764

N-PENTANE = 0.22923

N-HEXANE = 0.31947

### \*\*\*\* Feed Data \*\*\*\*

Vapor Feed flow rate (moles/hr) = 2.19

Vapor Feed temperature (F) = 233.60

Composition (mole fraction):

PROPANE = 0.135310

ISOBUTANE = 0.075961

N-BUTANE = 0.277460

ISOPENTANE = 0.194620

N-PENTANE = 0.187760

N-HEXANE = 0.128890

- 0) Exit to Dos
- 1) Components Database
- 2) Characteristic of Column
- 3) Operating Conditions
- 4) Feed Data
- 5) Initial Conditions
- 6) Edit Input Data
- 7) Save Input data
- 8) Run
- 9) Reporting & Reviewing the results

Please ENTER your selection: 7

\*\*\* Save Data \*\*\*

Please type data file name: EX3.DAT

Press ENTER to continue ....

### \*\*\*\* MAIN MENU \*\*\*\*

- 0) Exit to Dos
- 1) Components Database
- 2) Characteristic of Column
- 3) Operating Conditions
- 4) Feed Data
- 5) Initial Conditions
- 6) Edit Input Data
- 7) Save Input data
- 8) Run
- 9) Reporting & Reviewing the results

# \*\*\*\* RUN MENU \*\*\*\* 0) Return to Main Menu 1) Running a full-order model 2) Running a compartmental model Please ENTER your selection: 1

### 4.2.1.2 Running a five-compartmental model

Edit the old data from EX3.DAT by selecting number 6 of main menu, input the characteristic of a compartment as Table 4.5, and save the input data to a new filename, EX4.DAT, before running the program.

- 0) Exit to Dos
- 1) Components Database
- 2) Characteristic of Column
- 3) Operating Conditions
- 4) Feed Data
- 5) Initial Conditions
- 6) Edit Input Data
- 7) Save Input data
- 8) Run
- 9) Reporting & Reviewing the results

Please ENTER your selection: 6

\*\*\* Edit Old Data \*\*\*

Please type data file name : EX3.DAT

Press ENTER to continue ....

### \*\*\*\* MAIN MENU \*\*\*\*

- 0) Exit to Dos
- 1) Components Database
- 2) Characteristic of Column
- 3) Operating Conditions
- 4) Feed Data
- 5) Initial Conditions
- 6) Edit Input Data
- 7) Save Input data
- 8) Run
- 9) Reporting & Reviewing the results

### \*\*\*\* Characteristic of Column \*\*\*\*

Total number of plates (NT) = 25

Number of trays in stripping section (NF) = 9

Weir height in stripping section (WHS) = 3.44

Weir height in rectifying section (WHR) = 3.44

Column diameter in stripping section (DS) =  $\underline{72.0}$ 

Column diameter in rectifying section (DR) =  $\underline{72.0}$ 

Weir length in stripping section (WLS) = 51.1

Weir length in rectifying section (WLR) = 51.1

Volumetric holdup in column base (MVB) = 130.0

Volumetric holdup in reflux drum (MVD) = 98.0

Do you need to input a Characteristic of compartment? (Y/N) :  $\underline{Y}$  Press ENTER to continue ....

### \*\*\*\* Characteristic of Compartment \*\*\*\*

Number of Compartment,  $k = \underline{5}$ 

Feed Compartment, f = 3

$$r1 = \underline{3}$$
  $s1 = \underline{2}$   $t1 = \underline{1}$ 

$$r2 = 8$$
  $s2 = 6$   $t2 = 4$ 

$$r3 = 9$$
  $s3 = 9$   $t3 = 9$ 

$$r4 = 18$$
  $s4 = 15$   $t4 = 10$ 

$$r5 = 25$$
  $s5 = 22$   $t5 = 19$ 

- 0) Exit to Dos
- 1) Components Database
- 2) Characteristic of Column
- 3) Operating Conditions
- 4) Feed Data
- 5) Initial Conditions
- 6) Edit Input Data
- 7) Save Input data
- 8) Run
- 9) Reporting & Reviewing the results

Please ENTER your selection: 7

\*\*\* Save Data \*\*\*

Please type data file name: EX4.DAT

Press ENTER to continue ....

### \*\*\*\* MAIN MENU \*\*\*\*

- 0) Exit to Dos
- 1) Components Database
- 2) Characteristic of Column
- 3) Operating Conditions
- 4) Feed Data
- 5) Initial Conditions
- 6) Edit Input Data
- 7) Save Input data
- 8) Run
- 9) Reporting & Reviewing the results

## 0) Return to Main Menu 1) Running a full-order model 2) Running a compartmental model Please ENTER your selection: 2

### 4.2.1.3 Running a four-compartmental model

Edit the old data from EX4.DAT by selecting number 6 of main menu, input the new characteristic of a compartment as Table 4.13, and save the input data to a new filename, EX5.DAT, before running the program.

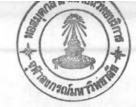

- 0) Exit to Dos
- 1) Components Database
- 2) Characteristic of Column
- 3) Operating Conditions
- 4) Feed Data
- 5) Initial Conditions
- 6) Edit Input Data
- 7) Save Input data
- 8) Run
- 9) Reporting & Reviewing the results

Please ENTER your selection: 6

### \*\*\* Edit Old Data \*\*\*

Please type data file name :  $\underline{EX4.DAT}$ 

Press ENTER to continue ....

### \*\*\*\* MAIN MENU \*\*\*\*

- 0) Exit to Dos
- 1) Components Database
- 2) Characteristic of Column
- 3) Operating Conditions
- 4) Feed Data
- 5) Initial Conditions
- 6) Edit Input Data
- 7) Save Input data
- 8) Run
- 9) Reporting & Reviewing the results

### \*\*\*\* Characteristic of Column \*\*\*\*

Total number of plates (NT) = 25

Number of trays in stripping section (NF) = 9

Weir height in stripping section (WHS) = 3.44

Weir height in rectifying section (WHR) = 3.44

Column diameter in stripping section (DS) = 72.0

Column diameter in rectifying section (DR) = 72.0

Weir length in stripping section (WLS) = 51.1

Weir length in rectifying section (WLR) = 51.1

Volumetric holdup in column base (MVB) = 130.0

Volumetric holdup in reflux drum (MVD) = 98.0

Do you need to input a Characteristic of compartment? (Y/N): Y
Press ENTER to continue ....

### \*\*\*\* Characteristic of Compartment \*\*\*\*

Number of Compartment, k = 4

Feed Compartment, f = 3

$$r1 = 3$$
  $s1 = 2$   $t1 = 1$ 

$$r2 = 8$$
  $s2 = 6$   $t2 = 4$ 

$$r3 = 9$$
  $s3 = 9$   $t3 = 9$ 

$$r4 = 25$$
  $s4 = 22$   $t4 = 10$ 

- 0) Exit to Dos
- 1) Components Database
- 2) Characteristic of Column
- 3) Operating Conditions
- 4) Feed Data
- 5) Initial Conditions
- 6) Edit Input Data
- 7) Save Input data
- 8) Run
- 9) Reporting & Reviewing the results

Please ENTER your selection: 7

\*\*\* Save Data \*\*\*

Please type data file name: EX5.DAT

Press ENTER to continue ....

### \*\*\*\* MAIN MENU \*\*\*\*

- 0) Exit to Dos
- 1) Components Database
- 2) Characteristic of Column
- 3) Operating Conditions
- 4) Feed Data
- 5) Initial Conditions
- 6) Edit Input Data
- 7) Save Input data
- 8) Run
- 9) Reporting & Reviewing the results

### \*\*\*\* RUN MENU \*\*\*\*

- 0) Return to Main Menu
- 1) Running a full-order model
- 2) Running a compartmental model

Please ENTER your selection: 2

The results of above calculations are compared with a full-order model, a five-compartmental model and a four-compartmental model as shown by considering the composition's responses of n-Butane, a desirable component, in top and bottom stages. In Tables 4.15 and 4.16 the dynamic responses of the top and bottom stages for +15% step change in feed flow rate are summarized.

Table 4.15 Distillate composition response to a +15% step change in feed flow rate.

## DISTILLATE PRODUCT WITH 115% FEED (N-BUTANE)

| TIME   | FULL-ORDER | FIVE (5) COMPARTMENT | FOUR (4)<br>COMPARTMENT |  |  |
|--------|------------|----------------------|-------------------------|--|--|
| 0.0000 | 0.480140   | 0.480140             | 0.480140                |  |  |
| 0.0011 | 0.480821   | 0.480807             | 0.480810                |  |  |
| 0.0021 | 0.481524   | 0.481410             | 0.481409                |  |  |
| 0.0031 | 0.482203   | 0.481949             | 0.481945                |  |  |
| 0.0041 | 0.482959   | 0.482534             | 0.482525                |  |  |
| 0.0051 | 0.483742   | 0.483156             | 0.483150                |  |  |
| 0.0061 | 0.484377   | 0.483694             | 0.483690                |  |  |
| 0.0071 | 0.484893   | 0.484200             | 0.484198                |  |  |
| 0.0081 | 0.485283   | 0.484669             | 0.484668                |  |  |
| 0.0091 | 0.485495   | 0.485095             | 0.485097                |  |  |
| 0.0101 | 0.485519   | 0.485476             | 0.485479                |  |  |
| 0.0111 | 0.485630   | 0.485808             | 0.485812                |  |  |
| 0.0121 | 0.485696   | 0.485808             | 0.485812                |  |  |
| 0.0131 | 0.485732   | 0.485808             | 0.485812                |  |  |
| 0.0141 | 0.485800   | 0.485808             | 0.485812                |  |  |

Table 4.16 Bottom composition response to a +15% step change in feed flow rate.

## BOTTOM PRODUCT WITH 115% FEED (N-BUTANE)

| TIME   | FULL-ORDER | FIVE (5)<br>COMPARTMENT | FOUR (4)<br>COMPARTMENT |  |  |
|--------|------------|-------------------------|-------------------------|--|--|
| 0.0000 | 0.004760   | 0.00476                 | 0.00476                 |  |  |
| 0.0011 | 0.004713   | 0.004529                | 0.004499                |  |  |
| 0.0021 | 0.004641   | 0.004333                | 0.004273                |  |  |
| 0.0031 | 0.004567   | 0.00418                 | 0.004092                |  |  |
| 0.0041 | 0.004481   | 0.004044                | 0.003925                |  |  |
| 0.0051 | 0.004391   | 0.003934                | 0.003784                |  |  |
| 0.0061 | 0.004318   | 0.003869                | 0.003697                |  |  |
| 0.0071 | 0.004256   | 0.003832                | 0.003647                |  |  |
| 0.0081 | 0.004212   | 0.003822                | 0.003631                |  |  |
| 0.0091 | 0.004193   | 0.003835                | 0.003643                |  |  |
| 0.0101 | 0.004197   | 0.003867                | 0.003679                |  |  |
| 0.0111 | 0.004227   | 0.003911                | 0.003731                |  |  |
| 0.0121 | 0.004294   |                         | 0.003792                |  |  |
| 0.0131 | 0.004403   |                         |                         |  |  |
| 0.0141 | 0.004555   |                         |                         |  |  |

### 4.2.2 Application to -15% step changes in feed flow rate

In order to test the robustness of the results, the reduced of 15% in feed flow rate are considered. The data changed from the previous section are shown in Table 4.17 and the calculations have followed to the same steps.

Table 4.17 Feed Data for -15% Change.

|                  | 18.11            | The state of the state of the s | A month                | Feed Data                | a                          | 1.1                       |                             |                            |
|------------------|------------------|----------------------------------------------------------------------------------------------------|------------------------|--------------------------|----------------------------|---------------------------|-----------------------------|----------------------------|
| Phase            | Temp.            | Feed Flowrate (lbmole/hr)                                                                                                    | Propane X <sub>1</sub> | Isobutane X <sub>2</sub> | N-Butane<br>X <sub>3</sub> | Isopentane X <sub>4</sub> | N-Pentane<br>X <sub>5</sub> | N-Hexand<br>X <sub>6</sub> |
| Liquid<br>Vapour | 233.60<br>233.60 | 1073.64<br>1.62                                                                                                    | .38730E-1<br>.13531    | .37720E-1<br>.75961E-1   | .16720<br>.27746           | .20764<br>.19462          | .22923                      | .31947<br>.12889           |

### 4.2.2.1 Running a full-order model

Edit the old data from EX3.DAT by selecting number 6 of main menu, input the feed changes, and save the input data into a new filename, EX6.DAT, before running the program.

- 0) Exit to Dos
- 1) Components Database
- 2) Characteristic of Column
- 3) Operating Conditions
- 4) Feed Data
- 5) Initial Conditions
- 6) Edit Input Data
- 7) Save Input data
- 8) Run
- 9) Reporting & Reviewing the results

Please ENTER your selection: 6

\*\*\* Edit Old Data \*\*\*

Please type data file name : EX3.DAT

Press ENTER to continue ....

### \*\*\*\* MAIN MENU \*\*\*\*

- 0) Exit to Dos
- 1) Components Database
- 2) Characteristic of Column
- 3) Operating Conditions
- 4) Feed Data
- 5) Initial Conditions
- 6) Edit Input Data
- 7) Save Input data
- 8) Run
- 9) Reporting & Reviewing the results

### \*\*\*\* Feed Data \*\*\*\*

Liquid Feed flow rate (moles/hr) = 1073.64

Liquid Feed temperature (F) = 233.60

Composition (mole fraction):

**PROPANE** = 0.038730

ISOBUTANE = 0.037720

N-BUTANE = 0.16720

ISOPENTANE = 0.20764

N-PENTANE = 0.22923

N-HEXANE = 0.31947

### \*\*\*\* Feed Data \*\*\*\*

Vapor Feed flow rate (moles/hr) = 1.62

Vapor Feed temperature (F) = 233.60

Composition (mole fraction):

PROPANE = 0.135310

ISOBUTANE = 0.075961

N-BUTANE = 0.277460

ISOPENTANE = 0.194620

N-PENTANE = 0.187760

N-HEXANE = 0.128890

- 0) Exit to Dos
- 1) Components Database
- 2) Characteristic of Column
- 3) Operating Conditions
- 4) Feed Data
- 5) Initial Conditions
- 6) Edit Input Data
- 7) Save Input data
- 8) Run
- 9) Reporting & Reviewing the results

Please ENTER your selection: 7

\*\*\* Save Data \*\*\*

Please type data file name: EX6.DAT

Press ENTER to continue ....

### \*\*\*\* MAIN MENU \*\*\*\*

- 0) Exit to Dos
- 1) Components Database
- 2) Characteristic of Column
- 3) Operating Conditions
- 4) Feed Data
- 5) Initial Conditions
- 6) Edit Input Data
- 7) Save Input data
- 8) Run
- 9) Reporting & Reviewing the results

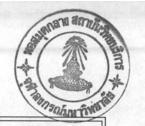

### \*\*\*\* RUN MENU \*\*\*\*

- 0) Return to Main Menu
- 1) Running a full-order model
- 2) Running a compartmental model

Please ENTER your selection: 1

### 4.2.2.2 Running a five-compartmental model

Edit the old data from EX6.DAT by selecting number 6 of main menu, input the characteristic of a compartment as Table 4.5, and save the input data to a new filename, EX7.DAT, before running the program.

- 0) Exit to Dos
- 1) Components Database
- 2) Characteristic of Column
- 3) Operating Conditions
- 4) Feed Data
- 5) Initial Conditions
- 6) Edit Input Data
- 7) Save Input data
- 8) Run
- 9) Reporting & Reviewing the results

Please ENTER your selection: 6

\*\*\* Edit Old Data \*\*\*

Please type data file name: EX6.DAT

Press ENTER to continue ....

### \*\*\*\* MAIN MENU \*\*\*\*

- 0) Exit to Dos
- 1) Components Database
- 2) Characteristic of Column
- 3) Operating Conditions
- 4) Feed Data
- 5) Initial Conditions
- 6) Edit Input Data
- 7) Save Input data
- 8) Run
- 9) Reporting & Reviewing the results

### \*\*\*\* Characteristic of Column \*\*\*\*

Total number of plates (NT) = 25

Number of trays in stripping section (NF) = 9

Weir height in stripping section (WHS) = 3.44

Weir height in rectifying section (WHR) = 3.44

Column diameter in stripping section (DS) = 72.0

Column diameter in rectifying section (DR) = 72.0

Weir length in stripping section (WLS) = 51.1

Weir length in rectifying section (WLR) = 51.1

Volumetric holdup in column base (MVB) = 130.0

Volumetric holdup in reflux drum (MVD) = 98.0

Do you need to input a Characteristic of compartment? (Y/N) : Y

Press ENTER to continue ....

### \*\*\*\* Characteristic of Compartment \*\*\*\*

Number of Compartment, k = 5

Feed Compartment, f = 3

$$r1 = 3$$
  $s1 = 2$   $t1 = 1$ 

$$r2 = 8$$
  $s2 = 6$   $t2 = 4$ 

$$r3 = 9$$
  $s3 = 9$   $t3 = 9$ 

$$r4 = 18$$
  $s4 = 15$   $t4 = 10$ 

$$r5 = 25$$
  $s5 = 22$   $t5 = 19$ 

- 0) Exit to Dos
- 1) Components Database
- 2) Characteristic of Column
- 3) Operating Conditions
- 4) Feed Data
- 5) Initial Conditions
- 6) Edit Input Data
- 7) Save Input data
- 8) Run
- 9) Reporting & Reviewing the results

Please ENTER your selection: 7

\*\*\* Save Data \*\*\*

Please type data file name: EX7.DAT

Press ENTER to continue ....

### \*\*\*\* MAIN MENU \*\*\*\*

- 0) Exit to Dos
- 1) Components Database
- 2) Characteristic of Column
- 3) Operating Conditions
- 4) Feed Data
- 5) Initial Conditions
- 6) Edit Input Data
- 7) Save Input data
- 8) Run
- 9) Reporting & Reviewing the results

# \*\*\*\* RUN MENU \*\*\*\* 0) Return to Main Menu 1) Running a full-order model 2) Running a compartmental model Please ENTER your selection: 2

### 4.2.2.3 Running a four-compartmental model

Edit the old data from EX7.DAT by selecting number 6 of main menu, input the new characteristic of a compartment as Table 4.13, and save the input data to a new filename, EX8.DAT, before running the program.

- 0) Exit to Dos
- 1) Components Database
- 2) Characteristic of Column
- 3) Operating Conditions
- 4) Feed Data
- 5) Initial Conditions
- 6) Edit Input Data
- 7) Save Input data
- 8) Run
- 9) Reporting & Reviewing the results

Please ENTER your selection: 6

\*\*\* Edit Old Data \*\*\*

Please type data file name: EX7.DAT

Press ENTER to continue ....

### \*\*\*\* MAIN MENU \*\*\*\*

- 0) Exit to Dos
- 1) Components Database
- 2) Characteristic of Column
- 3) Operating Conditions
- 4) Feed Data
- 5) Initial Conditions
- 6) Edit Input Data
- 7) Save Input data
- 8) Run
- 9) Reporting & Reviewing the results

### \*\*\*\* Characteristic of Column \*\*\*\*

Total number of plates (NT) = 25

Number of trays in stripping section (NF) = 9

Weir height in stripping section (WHS) = 3.44

Weir height in rectifying section (WHR) = 3.44

Column diameter in stripping section (DS) = 72.0

Column diameter in rectifying section (DR) = 72.0

Weir length in stripping section (WLS) = 51.1

Weir length in rectifying section (WLR) = 51.1

Volumetric holdup in column base (MVB) = 130.0

Volumetric holdup in reflux drum (MVD) = 98.0

Do you need to input a Characteristic of compartment? (Y/N): Y

Press ENTER to continue ....

### \*\*\*\* Characteristic of Compartment \*\*\*\*

Number of Compartment, k = 4

Feed Compartment, f = 3

$$r1 = 3$$
  $s1 = 2$   $t1 = 1$ 

$$r2 = 8$$
  $s2 = 6$   $t2 = 4$ 

$$r3 = 9$$
  $s3 = 9$   $t3 = 9$ 

$$r4 = 25$$
  $s4 = 22$   $t4 = 10$ 

- 0) Exit to Dos
- 1) Components Database
- 2) Characteristic of Column
- 3) Operating Conditions
- 4) Feed Data
- 5) Initial Conditions
- 6) Edit Input Data
- 7) Save Input data
- 8) Run
- 9) Reporting & Reviewing the results

Please ENTER your selection: 7

\*\*\* Save Data \*\*\*

Please type data file name: EX8.DAT

Press ENTER to continue ....

### \*\*\*\* MAIN MENU \*\*\*\*

- 0) Exit to Dos
- 1) Components Database
- 2) Characteristic of Column
- 3) Operating Conditions
- 4) Feed Data
- 5) Initial Conditions
- 6) Edit Input Data
- 7) Save Input data
- 8) Run
- 9) Reporting & Reviewing the results

## \*\*\*\* RUN MENU \*\*\*\* 0) Return to Main Menu 1) Running a full-order model 2) Running a compartmental model Please ENTER your selection: 2

Again, the results of above calculations are compared with a full-order model, a five-compartmental model and a four-compartmental model as shown by considering the composition's responses of n-Butane, the desirable component, in top and bottom stages. In Tables 4.18 and 4.19 the dynamic responses of the top and bottom stages for -15% step change in feed flow rate are summarized.

Table 4.18 Distillate composition response to a -15% step change in feed flow rate.

## DISTILLATE PRODUCT WITH 85% FEED (N-BUTANE)

| TIME   | FULL-ORDER | FIVE (5)<br>COMPARTMENT | FOUR (4)<br>COMPARTMENT |
|--------|------------|-------------------------|-------------------------|
| 0.0000 | 0.480140   | 0.480140                | 0.480140                |
| 0.0011 | 0.480310   | 0.475047                | 0.480140                |
| 0.0021 | 0.480108   | 0.470607                | 0.473706                |
| 0.0031 | 0.479717   | 0.466687                | 0.468376                |
| 0.0041 | 0.479091   | 0.462407                | 0.463900                |
| 0.0051 | 0.478195   | 0.457839                | 0.459279                |
| 0.0061 | 0.477213   | 0.453872                | 0.454689                |
| 0.0071 | 0.476098   | 0.450126                | 0.451019                |
| 0.0081 | 0.474888   | 0.446645                | 0.447881                |
| 0.0091 | 0.473564   | 0.443437                |                         |
| 0.0101 | 0.472159   |                         |                         |
| 0.0111 | 0.470703   |                         |                         |
| 0.0121 | 0.469213   |                         |                         |
| 0.0131 | 0.467694   |                         |                         |
| 0.0141 | 0.466156   |                         |                         |

Table 4.19 Bottom composition response to a -15% step change in feed flow rate.

## BOTTOM PRODUCT WITH 85% FEED (N-BUTANE)

| TIME   | FULL-ORDER | FIVE (5) COMPARTMENT | FOUR (4) COMPARTMENT |
|--------|------------|----------------------|----------------------|
| 0.0000 | 0.004760   | 0.004760             | 0.004760             |
| 0.0011 | 0.004677   | 0.004734             | 0.004748             |
| 0.0021 | 0.004597   | 0.004705             | 0.004734             |
| 0.0031 | 0.004548   | 0.004675             | 0.004718             |
| 0.0041 | 0.004547   | 0.004644             | 0.004699             |
| 0.0051 | 0.004556   | 0.004615             | 0.004679             |
| 0.0061 | 0.004536   | 0.004598             | 0.004664             |
| 0.0071 | 0.004542   | 0.004593             | 0.004655             |
| 0.0081 | 0.004645   | 0.004605             | 0.004654             |
| 0.0091 | 0.004746   | 0.004636             | 0.004665             |
| 0.0101 | 0.004905   | 0.004688             | 0.004687             |
| 0.0111 | 0.005150   | 0.004757             | 0.004725             |
| 0.0121 | 0.005456   | 0.004843             | 0.004779             |
| 0.0131 | 0.005792   | 0.004943             |                      |
| 0.0141 | 0.006172   |                      |                      |

### 4.2.3 Comparison of the intermediate stages

Study of the accuracy of the intermediate stages, comparison of dynamic responses in various stages between a four-compartmental model and a full-order model are summarized in Table 4.20.

Table 4.20 Composition responses of sensitive tray for +15% step change in feed flow rate.

### N-BUTANE COMPOSITIONS IN SENSITIVE TRAY

|        | Stage 2    |                      | Stage 6        |                      | Stage 9        |                      | Stage 22       |                      |
|--------|------------|----------------------|----------------|----------------------|----------------|----------------------|----------------|----------------------|
| Time   | Full-Order | Four (4)<br>Compart. | Full-<br>Order | Four (4)<br>Compart. | Full-<br>Order | Four (4)<br>Compart. | Full-<br>Order | Four (4)<br>Compart. |
| 0.0000 | 0.017270   | 0.017270             | 0.083960       | 0.083960             | 0.167200       | 0.167200             | 0.677840       | 0.677840             |
| 0.0011 | 0.017013   | 0.015568             | 0.083044       | 0.079617             | 0.161196       | 0.162110             | 0.673998       | 0.690007             |
| 0.0021 | 0.016677   | 0.014651             | 0.082069       | 0.076813             | 0.157714       | 0.160565             | 0.670399       | 0.690024             |
| 0.0030 | 0.016399   | 0.014065             | 0.081086       | 0.074874             | 0.155201       | 0.159935             | 0.667487       | 0.702524             |
| 0.0040 | 0.016051   | 0.013603             | 0.079946       | 0.073250             | 0.152790       | 0.159454             | 0.664733       | 0.707484             |
| 0.0051 | 0.015745   | 0.013264             | 0.078767       | 0.071976             | 0.150484       | 0.158895             | 0.662258       | 0.712820             |
| 0.0061 | 0.015507   | 0.013110             | 0.077853       | 0.071261             | 0.148698       | 0.158449             | 0.660517       | 0.714813             |
| 0.0071 | 0.015324   | 0.013063             | 0.077077       | 0.070878             | 0.147188       | 0.158013             | 0.659276       | 0.716379             |
| 0.0081 | 0.015180   | 0.013120             | 0.076523       | 0.070796             | 0.145978       | 0.157684             | 0.658615       | 0.719523             |
| 0.0091 | 0.015169   | 0.013259             | 0.076213       | 0.070946             | 0.145110       | 0.157377             | 0.658656       | 0.722288             |
| 0.0101 | 0.015253   | 0.013467             | 0.076189       | 0.071297             | 0.144579       | 0.157180             | 0.659368       | 0.724694             |
| 0.0111 | 0.015446   | 0.013707             | 0.076468       | 0.071757             | 0.144313       | 0.156974             | 0.660683       | 0.728813             |
| 0.0121 | 0.015725   | 0.013962             | 0.077099       | 0.072268             | 0.144336       | 0.156817             | 0.662572       | 0.728692             |
| 0.0131 | 0.016180   |                      | 0.078120       |                      | 0.144644       |                      | 0.664934       |                      |
| 0.0141 | 0.016734   |                      | 0.079520       |                      | 0.145213       |                      | 0.667594       |                      |